## nb-l28-gpu

February 12, 2020

## **Scientific Computing, TU Berlin, WS 2019/2020, Lecture 28**

Jürgen Fuhrmann, WIAS Berlin

## **1 GPU computing with Julia**

- Currently based on CUDA, but structurally other interfaces possible
- No shader code, just use Julia to program everything
- see https://juliagpu.gitlab.io/CUDA.jl/tutorials/introduction/

Necessary packages

```
[1]: using CUDAdrv, CUDAnative, CuArrays
     using LinearAlgebra
     using BenchmarkTools
```
Simple function: add vector on CPU

```
[2]: function sequential_add!(y, x)
         for i in eachindex(y, x)
             Cinbounds y[i] += x[i]end
         return nothing
     end
     function parallel_add!(y, x)
         Threads.@threads for i in eachindex(y, x)
             @inbounds y[i] += x[i]
         end
         return nothing
     end
```
[2]: parallel\_add! (generic function with 1 method)

Create vectors on the CPU:

[3]: N=2\_000\_000 T=**Float32**

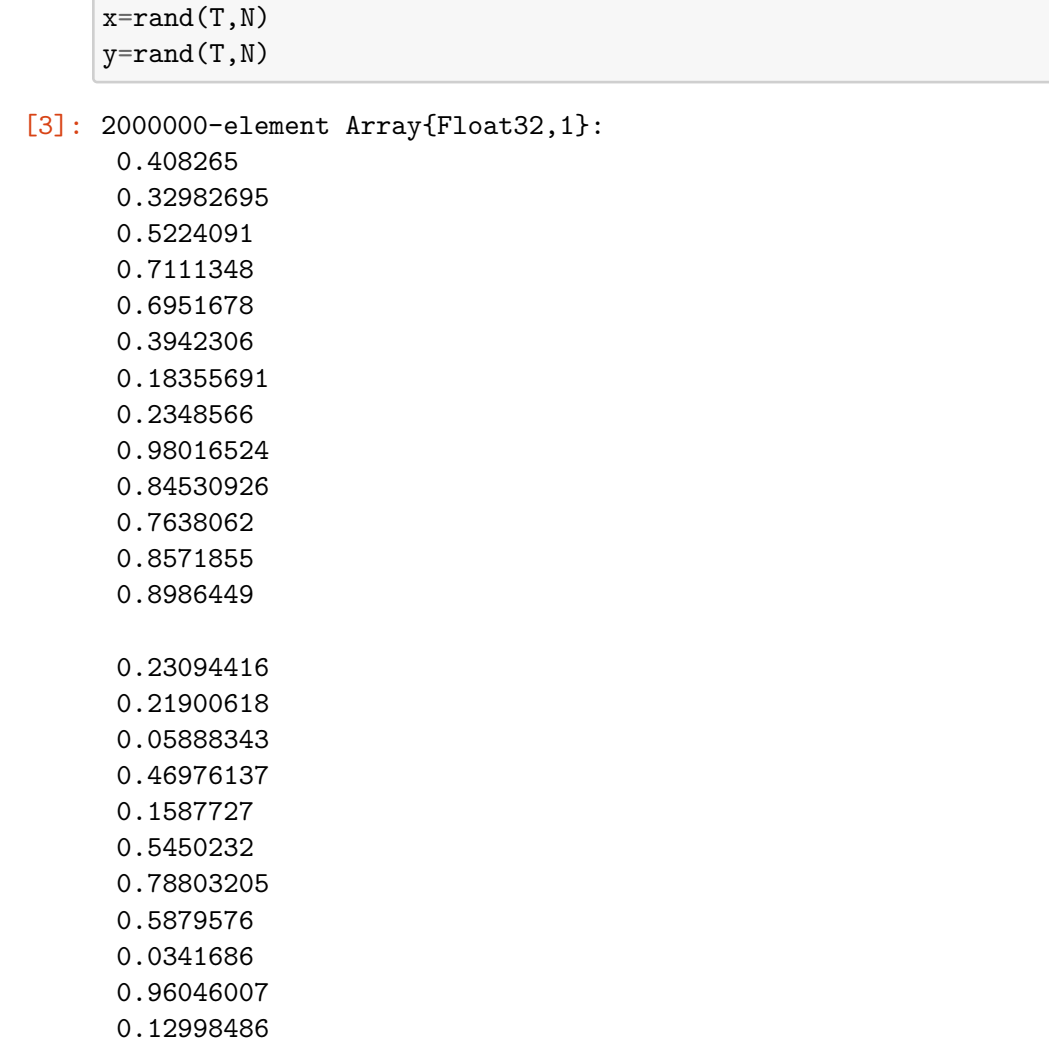

0.67565215

Create vectors on the GPU:

```
[4]: x_{\text{sgpu}} = \text{CuArray{T}}(\text{under}, N);y_{gpu} = \text{CuArray}\{T\}(\text{undef}, N);@btime begin
           copyto!($x_gpu,$x);
           copyto!($y_gpu,$y);
      end
```
2.423 ms (4 allocations: 15.26 MiB)

```
[4]: 2000000-element CuArray{Float32,1,Nothing}:
     0.408265
     0.32982695
```
- 0.5224091
- 0.7111348

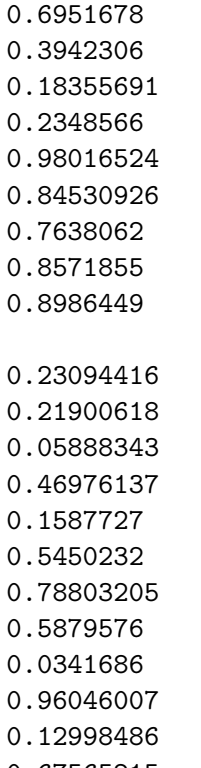

- 0.67565215
	- CuArrays essentially provide a full vector library for linear algebra which can be controlled from the CPU
	- Index access only resonable on the CPU
	- It seems to be like "numpy on steroids"
	- Here we just write array broadcast code

```
[5]: function gpu_add_bcast!(y,x)
         CuArrays.@sync y .+= x
     end
```
[5]: gpu\_add\_bcast! (generic function with 1 method)

Compare timings

```
[6]: @btime sequential_add!($x,$y);
     @btime parallel_add!($x,$y);
     @btime gpu_add_bcast!($x_gpu, $y_gpu);
```

```
419.601 s (0 allocations: 0 bytes)
308.353 s (30 allocations: 3.02 KiB)
255.614 s (57 allocations: 2.23 KiB)
```
We know here that the CPU has memory access issues, so 4 threads don't give too much of speedup

• If high level abstraction is not sufficient, we can write kernels:

```
[7]: function gpu_add1!(y, x)function _kernel!(y, x)
             for i = 1: length(y)
                 @inbounds y[i] += x[i]end
             return nothing
         end
         CuArrays.@sync begin
             @cuda _kernel!(y,x)
         end
     end
```
[7]: gpu\_add1! (generic function with 1 method)

```
[8]: @btime gpu_add1!($x_gpu, $y_gpu)
```
110.328 ms (27 allocations: 912 bytes)

Linear indexing is incredibly slow here

Try a more thorough adaptation to CUDA data model provides better performance

```
[9]: function gpu_add2!(y, x;nthreads=256)
         function _kernel!(y, x)
             index = threadIdx() . xstride = blockDim().x
             for i = index: stride: length(y)@inbounds y[i] += x[i]end
             return nothing
         end
         CuArrays.@sync begin
             @cuda threads=nthreads _kernel!(y,x)
         end
     end
```
[9]: gpu\_add2! (generic function with 1 method)

[10]: @btime gpu\_add2!(\$x\_gpu, \$y\_gpu)

2.601 ms (37 allocations: 1.05 KiB)

Go even further and do proper blocking

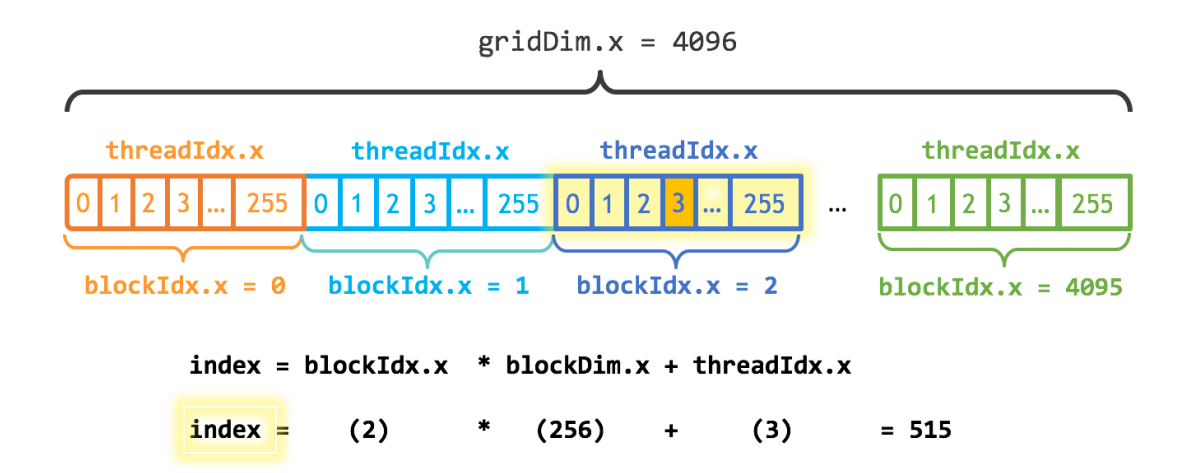

(see [CUDA.jl tutorial\)](https://juliagpu.gitlab.io/CUDA.jl/tutorials)

```
[11]: function gpu_add3!(y, x;nthreads=256)
          function _kernel!(y, x)
              index = (blockIdx() .x - 1) * blockDim() .x + threadIdx() .xstride = blockDim().x * gridDim().xfor i = index: stride: length(y)Cinbounds y[i] += x[i]end
              return
          end
          numblocks = ceil(Int, length(x)/nthreads)
          CuArrays.@sync begin
              @cuda threads=nthreads blocks=numblocks _kernel!(y,x)end
      end
```
[11]: gpu\_add3! (generic function with 1 method)

```
[12]: @btime gpu_add3!($x_gpu, $y_gpu)
```
258.242 s (42 allocations: 1.13 KiB)

## **1.1 Working on the abstraction level of whole arrays**

- Try iterative solution on the GPU
- Ignore all the complicated stuff, just use CuArrays

```
[13]: using ExtendableSparse
      using SparseArrays
      using Printf
      using IterativeSolvers
```
Implement two Jacobi preconditioners based just on a diagonal vector

```
[14]: function LinearAlgebra.ldiv!(b,D::CuVector,a)
          b = a. /Dend
      function LinearAlgebra.ldiv!(b,D::Vector,a)
          b = a. /Dend
```
Create random matrix and problem data on a 3D rectangular grid with 512000 unknowns (we could have done FE assembly here…)

```
[15]: n=80N=n^3t=Base.@elapsed begin
          M=ExtendableSparse.fdrand(n,n,n,matrixtype=ExtendableSparseMatrix).cscmatrix
          u exact=rand(N)
          D=Vector(diag(M))
          f=M*u_exact
      end
      println("Creating matrix: $(t) s")
```

```
Creating matrix: 0.67016463 s
```
Copy data onto GPU … yes, they have sparse matrices there!

```
[16]: t=Base.@elapsed begin
          M_gpu=CUSPARSE.CuSparseMatrixCSC(M)
          f_{gypu} = cu(f)D_gpu=cu(D)u_exact_gpu=cu(u_exact)
      end
      println("loading GPU: $(t) s")
```
loading GPU: 0.176134744 s

Run direct solver

```
[17]: # first run for compiling
      u=M\backslash ft=Base.@elapsed begin
           u=M\f
      end
      println("Direct solution on CPU: $(t)s")
```
Direct solution on CPU: 28.906624061s

Use cg from IterativeSolvers to solve system with Jacobi preconditioner

```
[18]: # first run for compiling
      u,hist=cg(M,f,Pl=D, tol=1.0e-10,log=true)
      t=Base.@elapsed begin
```

```
u,hist=cg(M,f,Pl=D, tol=1.0e-10,log=true)
end
println("CG solution on CPU: $(t) s ($(hist.iters) iterations),␣
 ,→error=$(norm(u_exact-u))")
CG solution on CPU: 1.594508333 s (295 iterations), error=8.681260320231236e-6
```
Do the same on the GPU … yes, it is the same cg

```
[19]: # first run for compiling
      u_gpu,hist=cg(M_gpu,f_gpu,Pl=D_gpu,tol=Float32(1.0e-10),log=true)
      t=Base.@elapsed begin
          u_gpu,hist=cg(M_gpu,f_gpu,Pl=D_gpu,tol=Float32(1.0e-10),log=true)
      end
      println("CG solution on GPU: $(t) s ($(hist.iters) iterations),␣
       ,→error=$(norm(u_exact_gpu-u_gpu))")
```
CG solution on GPU: 0.60873829 s (295 iterations), error=3.060062695055421e-5

*This notebook was generated using [Literate.jl](https://github.com/fredrikekre/Literate.jl).*